# **criar bot futebol virtual bet365**

- 1. criar bot futebol virtual bet365
- 2. criar bot futebol virtual bet365 :jogo roleta spin pay
- 3. criar bot futebol virtual bet365 :betfair ch

## **criar bot futebol virtual bet365**

#### Resumo:

**criar bot futebol virtual bet365 : Inscreva-se em bolsaimoveis.eng.br e descubra o tesouro das apostas! Ganhe um bônus especial e inicie sua busca pela fortuna!**  contente:

no mais populares no mundo todoe, naturalmente. No Be3,64 também! Se você quer aumentar suas chances a ganhar dinheiro NaRolete obet365, então Você está em criar bot futebol virtual bet365 lugar certo?

ste artigo; vamos lhe dar algumas icas comdições sobre como ganha R\$ da rodalice dele g-367". 1. Entenda O Jogo Antesde começar à jogar",é importante entender as regras ou s probabilidadem dessa ruesta ( Isso pode ajudá-loa tomar decisões melhores [roleta giratoria](https://www.dimen.com.br/roleta-giratoria-2024-06-27-id-42271.html)

## **criar bot futebol virtual bet365**

A bet365 é uma plataforma confiável, estabilidade e segura, mas ocasionalmente, pode enfrentar algum problema técnico que resulte em criar bot futebol virtual bet365 uma interrupção de serviço. Nos últimos 7 dias, muitos usuários relataram problemas ao acessar a Bet365. Algumas possibilidades incluem instabilidade na criar bot futebol virtual bet365 conexão com a internet, problemas com os servidores ou manutenção da plataforma. Além disso, o uso de uma VPN em criar bot futebol virtual bet365 países onde a empresa não oferece pode ser uma outra razão.

#### **criar bot futebol virtual bet365**

Se você está enfrentando problemas para acessar a Bet365, o primeiro passo é verificar criar bot futebol virtual bet365 senha. Em alguns casos, o login pode ser bloqueado após várias tentativas mal sucedidas de entrar na conta. Se você ainda não consegue acessar criar bot futebol virtual bet365 conta, recomendamos desabilitar temporariamente todas as extensões do navegador e verificar se o problema persiste em criar bot futebol virtual bet365 outros navegadores.

#### **Como Acessar a Bet365 em criar bot futebol virtual bet365 Qualquer Dispositivo**

Se você está tentando acessar a Bet365 em criar bot futebol virtual bet365 um país onde a empresa não oferece serviços, poderá usar uma VPN para acessar a plataforma. Baixe e instale o aplicativo de desktop da VPN, escolha um servidor em criar bot futebol virtual bet365 um país onde a Bet365 é oferecida e faça login em criar bot futebol virtual bet365 criar bot futebol virtual bet365 conta. Agora você pode acessar a criar bot futebol virtual bet365 conta Bet365 para fazer apostas e assistir transmissões ao vivo.

#### **Recomendações**

Se o jogo for adiado por um período superior a 24 horas, todas as apostas serão anuladas e o valor apostado será devolvido caso seja uma aposta simples ou, no caso de ser uma múltipla, a aposta continuará com as restantes seleções e a odds do jogo em criar bot futebol virtual bet365 questão passará a odd nula (1.00). Se o evento for interrompido, a aposta será devolvida.

A Bet365 é uma plataforma confiável e segura que raramente sai do ar, então se isso acontecer, não se preocupe, é apenas uma questão de tempo para que criar bot futebol virtual bet365 plataforma volte a funcionar normalmente. Enquanto isso, há muitos outros sites de apostas em criar bot futebol virtual bet365 operação, portanto, é recomendável explorar outras opções disponíveis.

# **criar bot futebol virtual bet365 :jogo roleta spin pay**

iculdade em criar bot futebol virtual bet365 verificar quando se trata de documentos adicionais como prova de

ço e às vezes eles depositam e ganharam 7 grandes quantias e, em criar bot futebol virtual bet365 seguida, é

io verificar a conta para retirar e eles ficam presos sem opções que não 7 conseguem icar,... Quanto tempo leva para verificar uma identificação na Bet 365? - Quora quora : How-long-does-it-take

# **criar bot futebol virtual bet365**

O Bet365 é uma das melhores casas de apostas esportivas online, oferecendo à seus usuários uma ampla variedade de mercados para apostar e promoções atraentes. No entanto, é importante conhecer as regras e determinações da plataforma, tais como o valor mínimo de depósito e os limites de vitória máxima. Este artigo, especificamente, esclarecerá a dúvida:**"Qual é o valor mínimo de depósito da Bet365?"**e abordará os limites de vitória máxima.

#### **criar bot futebol virtual bet365**

O depósito mínimo no Bet365 varia de acordo com o método de pagamento escolhido. No entanto, o depósito mínimo geralmente é de R\$ 10,00 (dez reais). Caso queira conferir o valor mínimo de depósito específico para o métodode pagamento selecionado, basta entrar na criar bot futebol virtual bet365 conta na Bet365, acessar a seção de**"Depósito"**e selecionar o método desejado.

- O depósito mínimo via boleto bancário é geralmente de R\$ 10,00 (dez reais);
- Para débito e crédito, o depósito mínimo é geralmente de R\$ 10,00 (dez reais);
- Os sistemas de dinheiro eletrônico, como Neteller e Skrill, também possuem depósitos mínimos geralmente em criar bot futebol virtual bet365 torno de R\$ 10,00 (dez reais).

#### **Limites de Vitória Máxima na Bet365**

Além do valor mínimo de depósito, é fundamental entender os limites de vitórias máximas no Bet365 a fim de gerenciar adequadamente as expectativas e o planejamento de apostas. **Categoria Limite de Vitória Máxima**

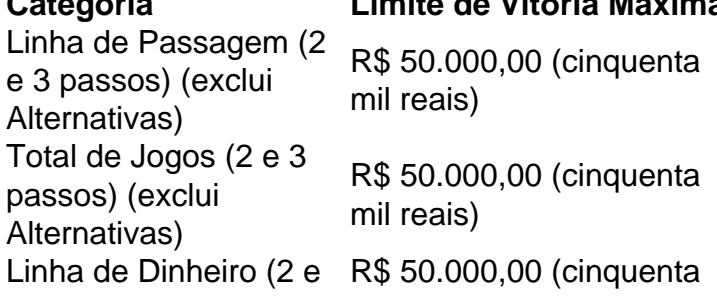

3 passos) mil reais) Todos os outros mercados/Competições não listados R\$ 10.000,00 (dez mil reais)

# **criar bot futebol virtual bet365 :betfair ch**

Caleb Williams rapidamente subiu ao palco, olhou para fora e gritou "Woook! Sim!".

Os fãs de Ursos Longos sentiram criar bot futebol virtual bet365 alegria.

Williams está indo para a Cidade dos Ventos, com o objetivo de se tornar um quarterback da franquia que Chicago busca há décadas.

"Meu objetivo é chegar ao máximo possível criar bot futebol virtual bet365 fevereiro", disse Williams, referindo-se a jogar no Super Bowl por uma equipe que não iça o Troféu Lombardi há quase 40 anos.

O vencedor do Troféu Heisman de 2024 deu início a um histórico draft da NFL na noite desta quinta-feira, que teve cinco outras equipes selecionando os quartares entre as 12 melhores escolhas e estabelecendo o recorde com 5 no top 10.

Quase toda a primeira metade do projeto foi de jogadores ofensivos.

Um jogador defensivo não foi selecionado até que o corredor de borda da UCLA Laiatu Latu fosse para Indianápolis, 15o. Essa é a última vez criar bot futebol virtual bet365 um primeiro defensor já ido embora!

The Bears abriu com a escolha fácil, levando Williams no número 1 depois de decidir semanas atrás para bancar o vencedor do Troféu Heisman 2024 da USC.

"Cuidado, amor e apoio", disse Williams sobre o que ele está trazendo para Chicago.

Os Washington Commanders seguiram tomando 2024 o vencedor do Heisman Trophy Jayden Daniel da LSU e os New England Patriotes levaram Drake Maye, na Carolina Do Norte no 3o lugar.

No 8, o Atlanta Falcons tomou uma decisão impressionante para escolher Washington QB Michael Penix Jr apesar de assinar Kirk Cousin a um contrato maciço criar bot futebol virtual bet365 agência livre. Os Minnesota Viking nico negociado até 1 lugar e levou JJ McCarthy que liderou Michigan ao campeonato nacional por cinco qb no top 10 pela primeira vez!

O Denver Broncos escolheu o Bo Nix do Oregon com a 12a escolha, empatando no Draft de 1983 seis QBs na primeira rodada. Três deles se tornaram Hall of Famer - John Elway ; Dan Marino e Jim Kelly

Os cardeais do Arizona quebraram a tendência QB cedo, escolhendo Ohio Estado receptor largo Marvin Harrison Jr. com o quarto escolha O Los Angeles Chargers abriu os Jim Harbaugh era tomando Notre Dame ofensiva tackle Joe Alt criar bot futebol virtual bet365 vez de dar Justin Herbert um No 1 wide receiver para substituir Keenan Allen e Mike Williams!

Os New York Giants então pegaram o receptor da LSU Malik Naber no número 6, os Tennessee Titan tomaram a ofensiva do Alabama e enfrentar JC Latham com criar bot futebol virtual bet365 sétima escolha. E eles selecionarão Washington como Rome Odunze na posição 9.

O New York Jets, que caiu para o 11o lugar no ranking de Nova Iorque escolheu a ofensiva contra os rebeldes do Estado da Oregon. Os Las Vegas Raider tem Georgia e Brock Bowers na 13a posição; A equipe dos Saintes tomou como alvo Taliese Fuagá com uma 14° escolha antes das Colts pegarem Latu!

Caleb Williams comemora com os fãs depois de ser selecionado criar bot futebol virtual bet365 primeiro lugar geral pelo Chicago Bears durante a primeira rodada do Draft da NFL 2024 no Campus Martius Park e Hart Plaza.

{img}: Gregory Shamus/Getty {img} Imagens

O Seattle Seahawks levou o Texas para atacar Byron Murphy criar bot futebol virtual bet365 seguida e os Viking fizeram outro comércio a subir de posição, levando Dallas Turner no 17. Os Cincinnati Bengals escolheram o ataque ofensivo da Geórgia Amarius Mimm e os Los Angeles Ram, obtiveram a vantagem do Estado de Flórida Jared Verse na 19a posição. A primeira

seleção no primeiro turno desde que levou Jared Gff à 1o criar bot futebol virtual bet365 2024. Vestindo um terno da marinha com sotaques prateado e piscado criar bot futebol virtual bet365 grande sorriso, Williams deu a Roger Goodell uma abraço de urso. Com o cuidado para não apertar muito porque há três semanas atrás foi operado pela NFL comissário do time americano que teve cirurgia nas costas />

Eminem, ícone do Rap entrou no palco com um moletom e boné dos Leões logo após Goodell para começar as festividade. O nativo da Cidade Motorista irritou os fãs antes de entregá-lo às estrelas Goff Lion'South - Amon Ra St Brown & Hall of Fame Barry Sanders and Calvin Johnson (Ligadores das Estrelas)

St Brown os levou a cantar "Jar-ed Goff!" e Johnson manteve curto:"Whaddup doe?". Uma multidão estimada de 275.000 pessoas, muitas delas vestindo suas camisas azuis do Honolulu Lion blue Leões (em inglês), encheu as ruas ao redor da sala e transformou o maior evento fora-de temporada criar bot futebol virtual bet365 uma festa gigante.

Eles rugiram quando os Leões subiram cinco posições criar bot futebol virtual bet365 um comércio com Dallas e levaram o cornerback Terrion Arnold do Alabama na 24a escolha. Williams, de 22 anos é o terceiro quarterback Chicago selecionou na primeira rodada nos últimos oito ano e juntou-se a Mitch Trubisky and Justin Fields. Eles passaram para Bryce Young & CJ Stroud no último mês do mesmo período da semana passada criar bot futebol virtual bet365 um acordo bem sucedido apenas pra conseguir uma escolha neste final deste verão depois que os Panther foram 2-15!

Williams gritou "Da Bears!" para terminar criar bot futebol virtual bet365 primeira coletiva de imprensa como profissional.

Um jogador de dupla ameaça com um braço forte e capacidade para improvisar, Williams jogou 93 passes touchdown (para baixo) criar bot futebol virtual bet365 Oklahoma.

Daniels, de 23 anos e que jogou três temporada no Arizona State criar bot futebol virtual bet365 duas na LSU ndia liderou o país com uma ofensiva total da última época.

"Eu não deixo o futebol me definir, quem eu sou como ser humano", disse Daniels. "Isso é algo que faço e estou apaixonado por isso".

Maye é o segundo QB que os Patriots selecionaram na primeira rodada desde a saída de Tom Brady. Mac Jones não deu certo e agora chegou criar bot futebol virtual bet365 vez ser um homem criar bot futebol virtual bet365 uma nova era, sem Bill Belichick como treinador há muito tempo atrás

O Pittsburgh Steelers selecionou o versátil lineman ofensivo de Washington Troy Fautanu no número 20. Penn State edge Chop Robinson foi ao lado dos Miami Dolphins, enquanto os Philadelphia Eagle foram com Quinyon Mitchell do cornerback Toledo

O receptor Brian Thomas Jr. foi escolhido pelo Jacksonville Jaguars no 23o lugar, depois que os Leões levaram Arnold e o Green Bay Packers selecionou Jordan Morgan como atacante ofensivo do Arizona; enquanto a Tampa Baia Buccaneer redigiu Graham Barton para Duke lineman ofensiva

O duas vezes defensor campeão do Super Bowl Kansas City Chiefs fez um acordo com o rival da AFC Buffalo para subir e levar Xavier Worthy, no 28.

Os Cowboys escolheram o ataque ofensivo de Oklahoma Tyler Guyton e os Baltimore Raven, que receberam Clemson na defensiva Nate Wiggin.

O atual campeão da NFC San Francisco 49ers adicionou outro playmaker, levando o Florida wideout Ricky Pearsall e os Carolina Pantheres fizeram um comércio para obter South Caroline wipe out Xavier Legette com a última escolha do primeiro turno no número 32.

Author: bolsaimoveis.eng.br

Subject: criar bot futebol virtual bet365

Keywords: criar bot futebol virtual bet365

Update: 2024/6/27 15:22:38